# Design Lab: Electronics & Control

Corso Materiali intelligenti e Biomimetici 5/04/2018

ludovica.cacopardo@ing.unipi.it

# Project: multi-tester

Specifications:

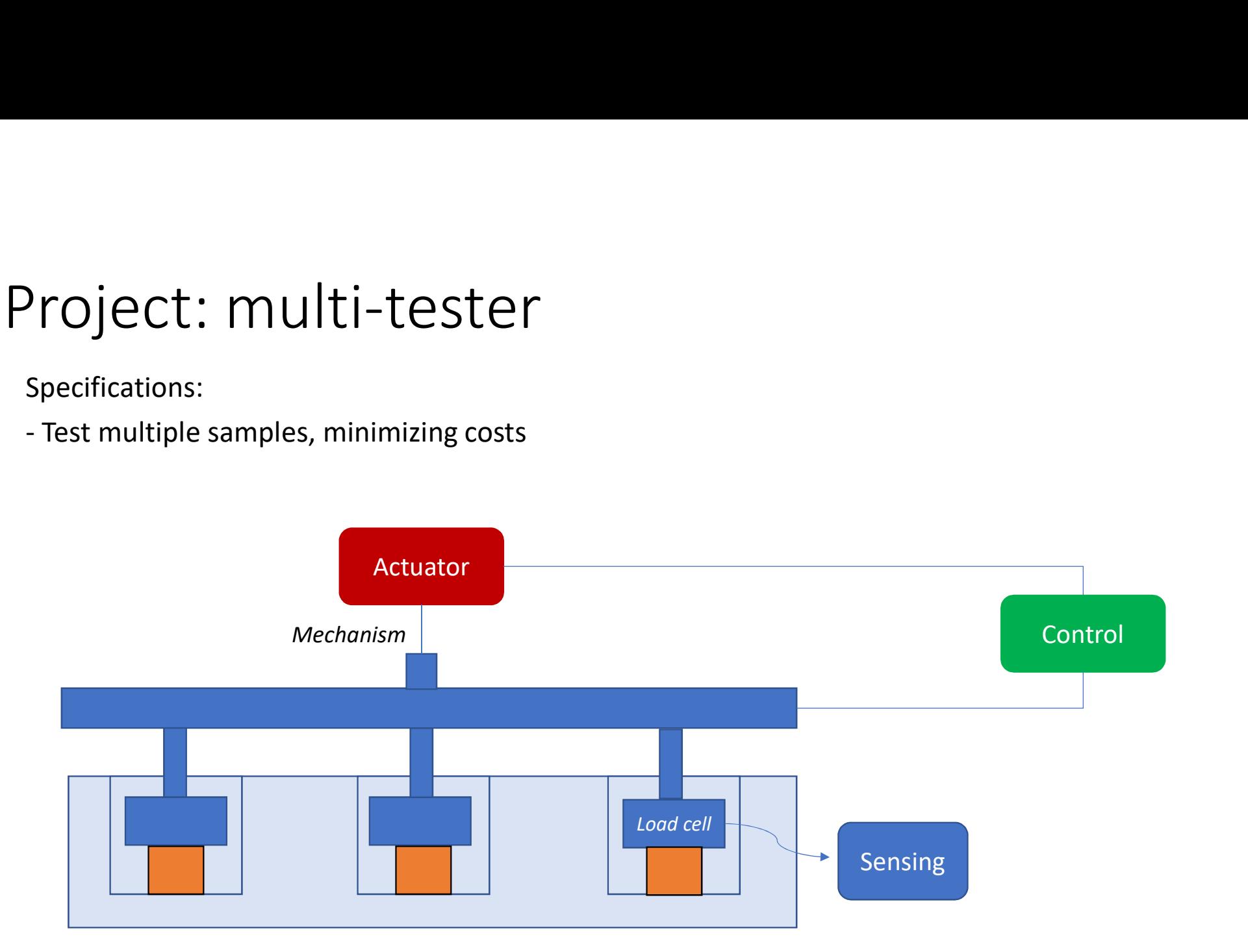

# Electronic and electromechanical prototyping

If you wanted to build a circuit prior to the 1960s, chances are you would have used a technique called wire-wrap.

Wire wrap is a process that involves wrapping wires around conductive posts attached to a **perfboard**. As you can see, the process can get rather complex very quickly. Although this method is still used today, there is something that makes prototyping much easier, breadboards!

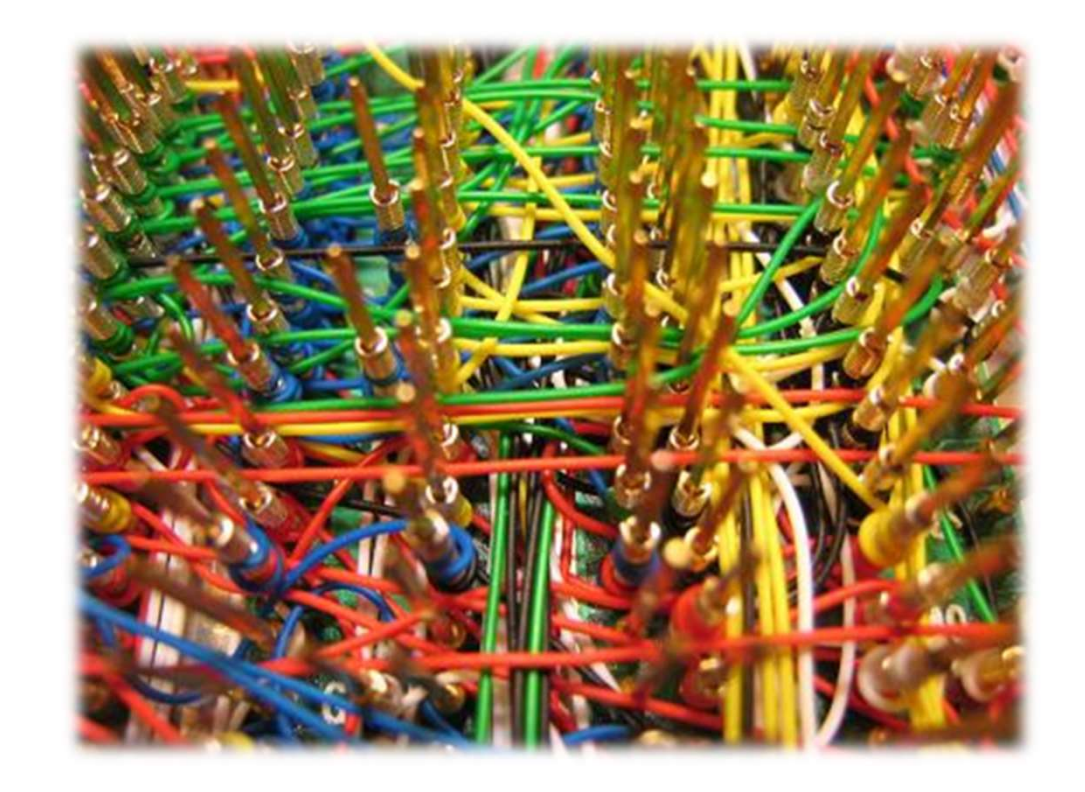

# Breadboards

An electronics breadboard is actually referring to a solderless breadboard. These are great units for making temporary circuits and prototyping, and they require absolutely no soldering.

Another common use of breadboards is testing out new parts, such as Integrated circuits (ICs). When you are trying to figure out how a part works and constantly rewiring things, you don't want to have to solder your connections each time.

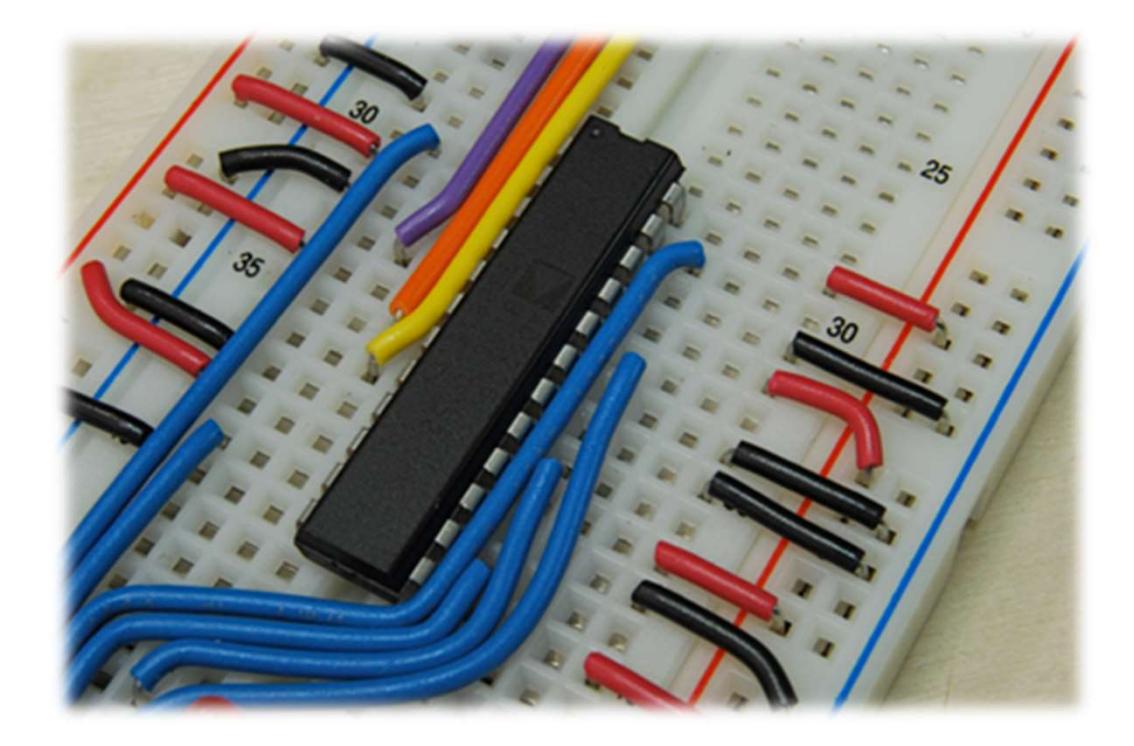

# Breadboards 2

Terminal Strips are horizontal rows of metal strips on the bottom of the breadboard. Once inserted that component will be **electrically connected** to anything else placed in that row. This is because the metal rows are conductive and allow current to flow from any point in that strip.

Power Rails are metal strips that run vertically along the sides. When building a circuit, you tend to need power in lots of different places. The power rails give you lots of easy access to power wherever you need it in your circuit. Usually they will be labeled with a '+' and a '-', to indicate the positive and negative side. It is important to be aware that the power rails on either side are not connected, so if you want the same power source on both sides, you will need to connect the two sides with some jumper wires.

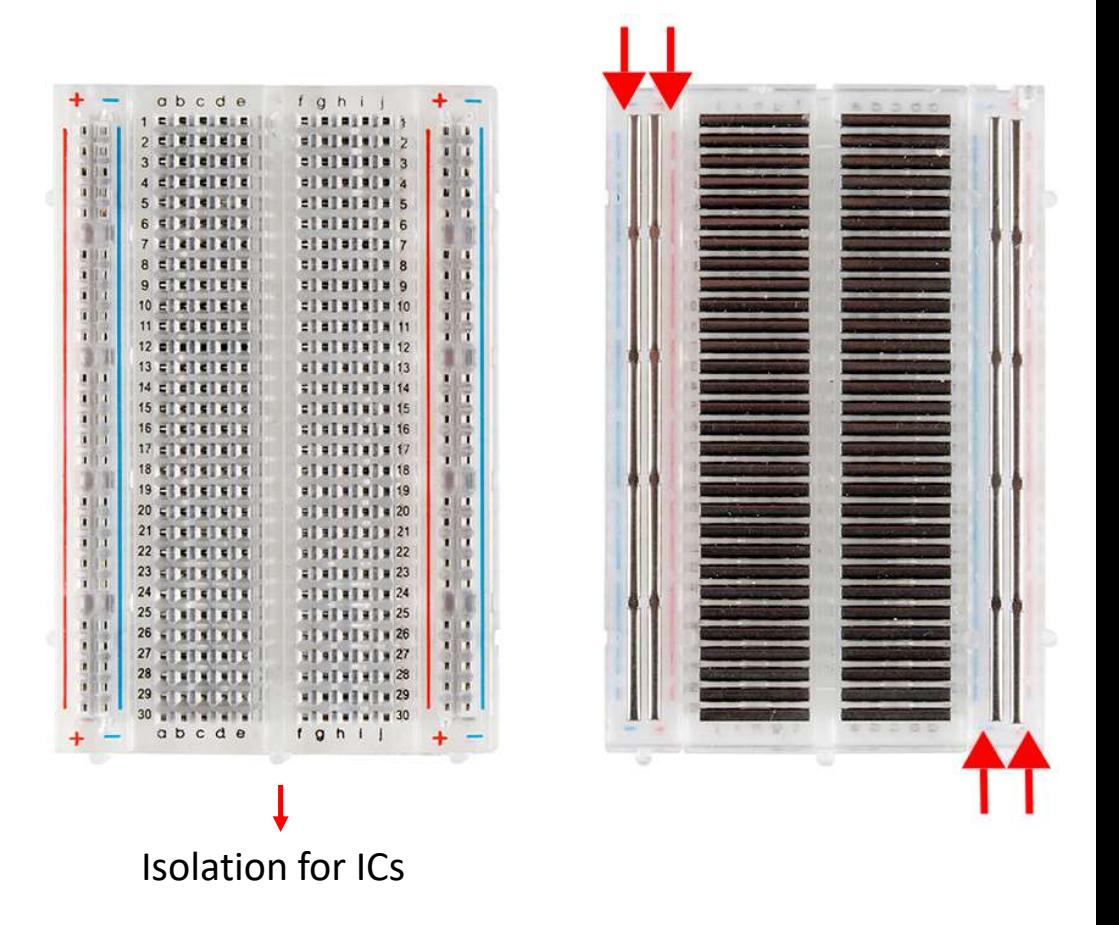

# Example (INA125)

### **PIN CONFIGURATION**

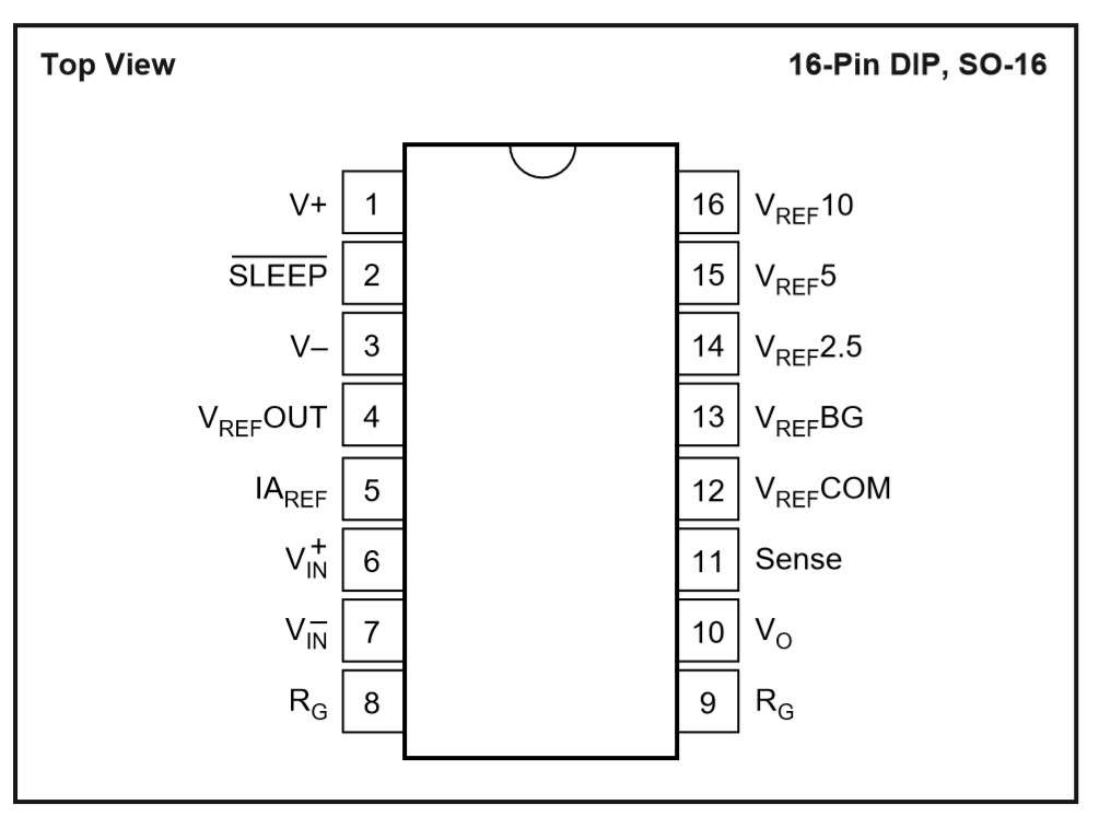

http://www.ti.com/lit/ds/symlink/ina125.pdf

# Breadboards 3

DIP Support: Many integrated circuits (ICs) or, simply, chips, are manufactured specifically to fit onto breadboards. In order to minimize the amount of space they take up on the breadboard, they come in what is known as a Dual in-line Package (DIP). These DIP chips have legs that come out of both sides and fit perfectly over the ravine that isolates the two sides of a breadboard. Since each leg on the IC is unique, we don't want both sides to be connected to each other. **DIP Support:** Many integrated circuits (ICs<br>
manufactured specifically to fit onto breadboard<br>
amount of space they take up on the breadbo<br>
known as a <u>Dual in-line Package</u> (DIP). These DII<br>
out of both sides and fit per **Example 18 Supplementally to fit onto breadboard**<br>
amount of space they take up on the breadbo<br>
known as a <u>Dual in-line Package</u> (DIP). These DII<br>
out of both sides and fit perfectly over the raving<br>
of a breadboard. Sin - and the free they take up on the breadboard, they come in what is<br>known as a <u>Dual in-line Package</u> (DIP). These DIP chips have legs that come<br>out of both sides and fit perfectly over the ravine that isolates the two sid

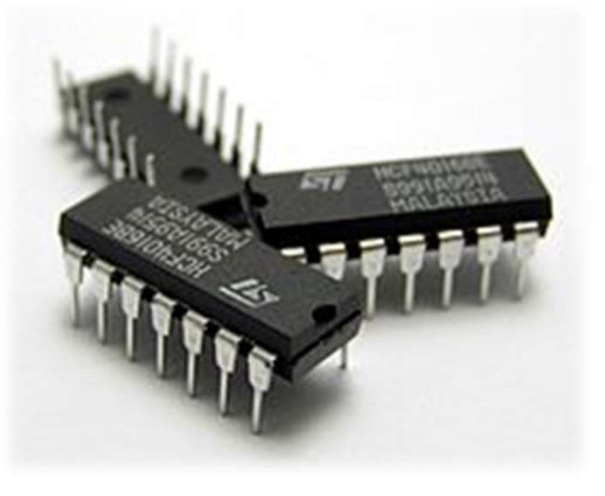

## **Providing Power to a Breadboard:**<br>- Arduino

- 
- 
- 
- voltage and current to your circuit.

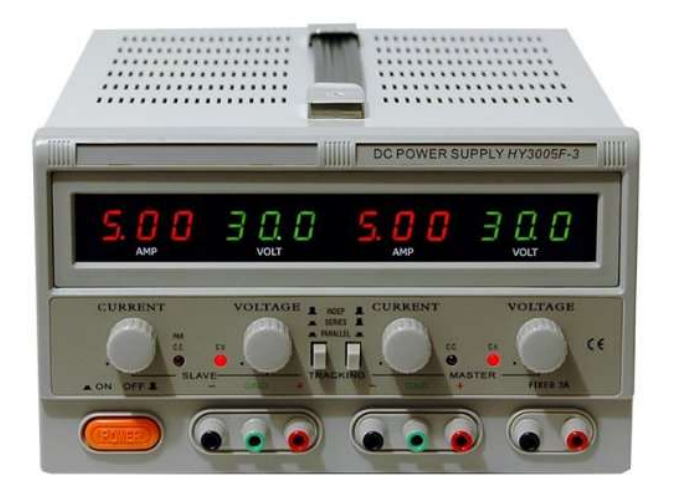

# Components: Resistances

The principal job of a resistor within an electrical or electronic circuit is to "resist" or regulate the flow of electrons (current) through them by using the type of conductive material from which they are composed.

Resistors can also be connected together in various series and parallel combinations to form resistor networks which can act as voltage droppers, voltage dividers or current limiters within a circuit.

Resistors are what are called "Passive Devices", that is they contain no source of power or amplification but only attenuate or reduce the voltage or current signal passing through them. This attenuation results in electrical energy being lost in the form of heat as the resistor resists the flow of electrons through it.

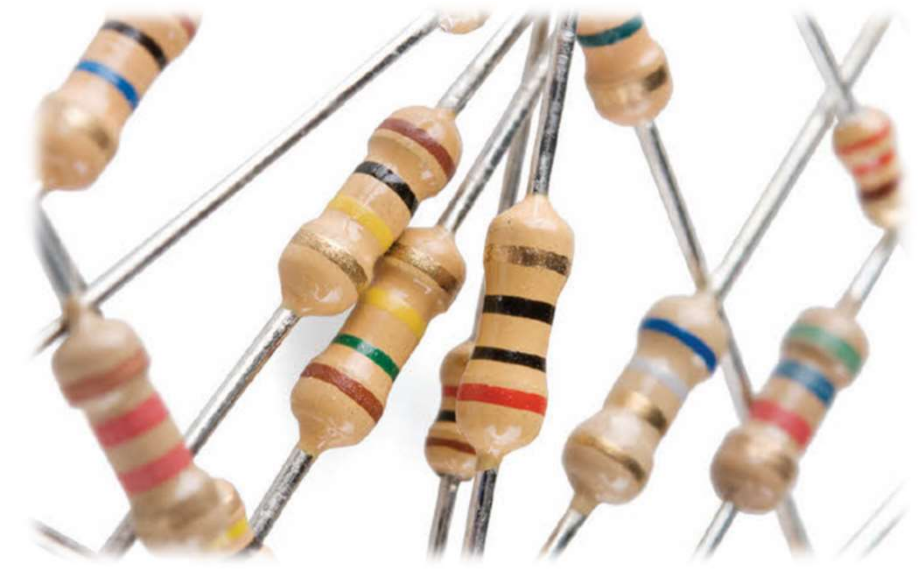

# Components (2): Types of Resistance Components (2): Types of Resistance<br>
All modern fixed value resistors can be classified into four broad groups:<br>
• Carbon Composition Resistor – Made of *carbon dust or graphite paste*, low wattage values<br>
• Film or Cermet Components (2): Types of Resistance<br>
All modern fixed value resistors can be classified into four broad groups:<br>
• Carbon Composition Resistor – Made of *carbon dust or graphite paste*, low wattage values<br>
• Film or Cermet COMPONENTS (2): Types of Resistance<br>All modern fixed value resistors can be classified into four broad groups:<br>• Carbon Composition Resistor – Made of *carbon dust or graphite paste*, low wattage val<br>• Film or Cermet Resis

All modern fixed value resistors can be classified into four broad groups:

- 
- 
- 

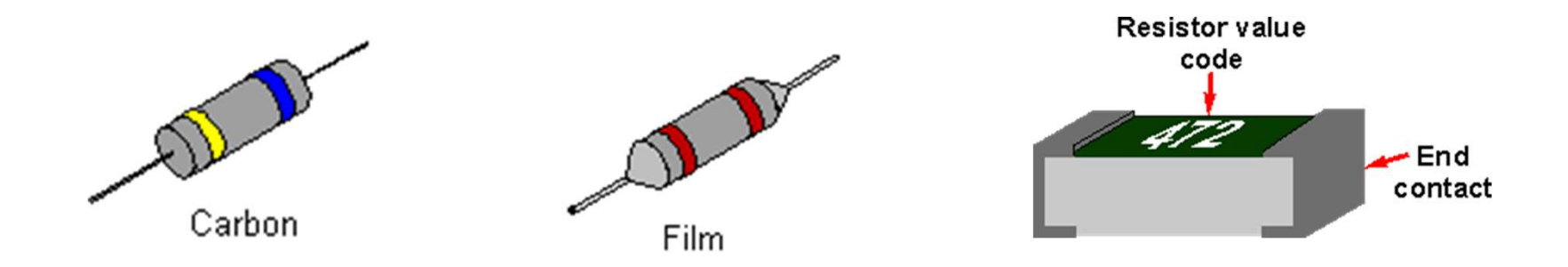

# Components (3): Capacitors

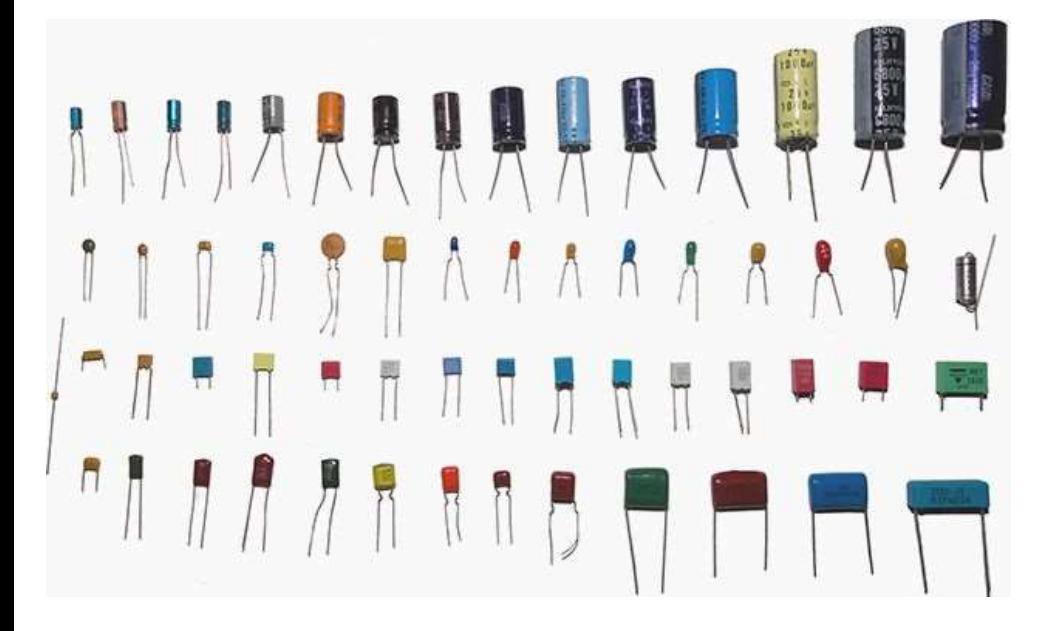

### It is a passive electrical component that stores potential energy in an electric field

Basically a capacitor is formed from two conducting plates separated by a thin insulating layer. They are manufactured in many forms, styles, and from many materials.

In electronic circuits, small value capacitors are used to couple signals between stages of amplifiers, as components of electric filters and tuned circuits, as parts of power supply systems to smooth rectified current.

In electrical circuits, larger value capacitors are used for energy storage in such applications as strobe lights, as parts of some types of electric motors, for power factor correction in AC power distribution systems

# Components (4): Types of Capacitors

Components (4): Type<br>a) Electrolytic:<br>Electrolytic:<br>Electrolytic capacitors are a type of capacitor th<br>They are able to offer *high capacitance values* -<br>1µF, and are most widely used for low frequer **Components (4):** Types of Capacitors<br>
a) Electrolytic:<br>
Electrolytic capacitors are a type of capacitor that is *polarised.*<br>
They are able to offer *high capacitance values* - typically above<br>
1µF, and are most widely u Components (4): Types of Capacitors<br>
a) Electrolytic:<br>
Electrolytic capacitors are a type of capacitor that is *polarised*.<br>
They are able to offer *high capacitance values* - typically above<br>  $(1\mu\epsilon)$ , and are most wide Components (4): Types of Capacitors<br>
a) Electrolytic:<br>
Electrolytic:<br>
Electrolytic capacitors are a type of capacitor that is *polarised*.<br>
They are able to offer *high capacitonce values* - typically above<br>  $1\mu$ F, and a Components (4): Types of Capa<br>
a) Electrolytic:<br>
Electrolytic:<br>
Electrolytic capacitors are a type of capacitor that is *polarised*.<br>
They are able to offer *high capacitance values* - typically above<br>
1µF, and are most wi Components (4): Types of<br>a) Electrolytic:<br>Electrolytic capacitors are a type of capacitor that is *po*<br>They are able to offer *high capacitance values* - typicall<br>1µF, and are most widely used for low frequency appl<br>(frequ Components (4): Types of Capacitors<br>
a) Electrolytic:<br>
Electrolytic capacitors are a type of capacitor that is *polarised*.<br>
They are able to offer *high capacitor calues* - typically above<br>
1µF, and are most widely used **COMPONENTS (4): Types of Capacitors**<br>
a) Electrolytic:<br>
Electrolytic capacitors are a type of capacitor that is *polarised*.<br>
They are able to offer *high capacitance values* - typically above<br>
1µF, and are most widely u a) Electrolytic:<br>
Electrolytic:<br>
They are able to offer *high capacitance values* - typically above<br>
They are able to offer *high capacitance values* - typically above<br>
1µF, and are most widely used for low frequency appli a) Electrolytic:<br>
Electrolytic capacitors are a type of capacitor that is *polarised*.<br>
They are able to offer *high capacitance values* - typically above<br>
1µF, and are most widely used for low frequency applications<br>
(fre Electrolytic capacitors are a type of capacitor that is *polarised*.<br>They are able to offer *high capacitonce values* - typically above<br>1µF, and are most widely used for low frequency applications<br>(requency limit if aroun

They are solved to how frequency applications<br>
the discussion (frequency limit if around 100 kHz) - power supplies, decoupling<br>
and audio coupling applications.<br>
b) Ceramic capacitors:<br>
b) Ceramic capacitors:<br>
Ceramic capa Frequency limit if around 100 kHz) - power supplies, decoupling<br>(frequency limit if around 100 kHz) - power supplies, decoupling<br>and audio coupling applications.<br>b) Ceramic capacitors:<br>Values range from a few picofarads to

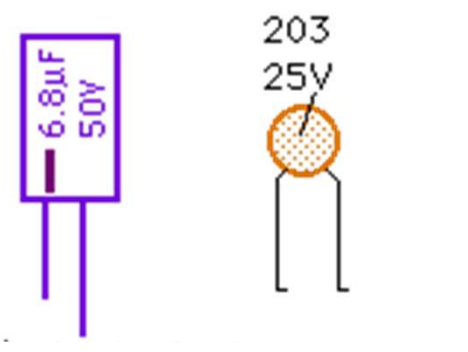

# Components (5): LEDs

- **COMPONENTS (5): LEDS**<br>• LEDs (Light Emitting Diodes), being diodes, will only allow current to flow in<br>one direction. The positive side of the LED is called the "anode" and is<br>marked by having a longer leg. The other, ne **OMPONENTS (5): LEDS**<br>LEDs (Light Emitting Diodes), being diodes, will only allow current to flow in<br>one direction. The positive side of the LED is called the "anode" and is<br>marked by having a longer leg. The other, negat **CMPONENTS (5):** LEDS<br>
LEDs (Light Emitting Diodes), being diodes, will only allow current to flow in<br>
one direction. The positive side of the LED is called the "anode" and is<br>
marked by having a longer leg. The other, ne OMPONENTS (5): LEDS<br>
LEDS (Light Emitting Diodes), being diodes, will only allow current to flow in<br>
one direction. The positive side of the LED is called the "anode" and is<br>
marked by having a longer leg. The other, negat **COMPONENTS (5): LEDS**<br>
• LEDs (Light Emitting Diodes), being diodes, will only allow current to flow in<br>
one direction. The positive side of the LED is called the "anode" and is<br>
the "cathode" Current flows from the anode **COMPOMENTS (5): LEDS**<br>
LEDS (Light Emitting Diodes), being diodes, will only allow current to flow in<br>
one direction. The positive side of the LED is called the "anode" and is<br>
marked by having a longer leg. The other, ne **COMPONENTS (5): LEDS**<br>
• LEDs (Light Emitting Diodes), being diodes, will only allow current to flow in<br>
one direction. The positive side of the LED is called the "anode" and is<br>
marked by having a longer leg. The other, LEDs (Light Emitting Diodes), being diodes, will only allow current to flow in<br>one direction. The positive side of the LED is called the "anode" and is<br>marked by having a longer leg. The other, negative side of the LED is
- 
- Explanation. The positive side of the LED is called the "anode" and is<br>marked by having a longer leg. The other, negative side of the LED is called the "cathode" and is<br>marked by having a longer leg. The other, negative si France are since the flow of electrons in the circuit and protect the momential the "cathode." Current flows from the anode to the cathode and never the opposite direction.<br>
More Current, More Light: The brightness of an L manneur or waving a online "cathode." Current flows from the anode to the cathode and never the opposite direction.<br>More Current, More Light: The brightness of an LED is directly dependent on how much current it draws. Thi

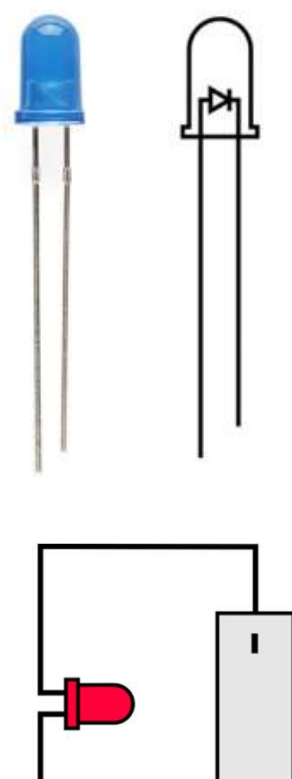

# Critical Components Selection

The first step of designing the electronics is to select the various microchips\* (i.e. integrated circuits), sensors, displays, connectors, and other electronic devices needed based upon the desired functions and target retail price of your product.

Critical Components Selection Components (i.e. integrated circuits),<br>tensors, displays, connectors, and there electronic suppliers of electronic devices needed based upon the desired functions and<br>target retail price of yo electronic components in ones (for prototyping and initial testing) or up to thousands (for low-volume manufacturing)

### \*Chip Packaging

- DIP (dual in-line package): The package may be through-hole mounted to a PCB or inserted in a socket
- SMD (surface mount device): the components are mounted or placed directly onto the surface of PCBs

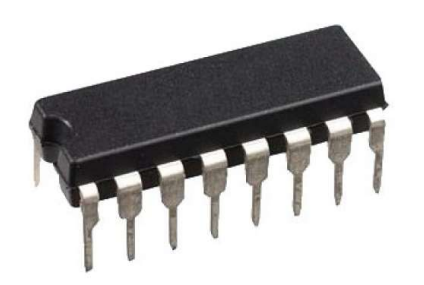

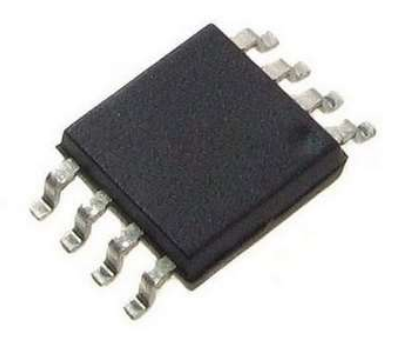

# Arduino

Arduino is an open-source electronics platform based on easy-to-use Ard uino board and software *electronics platform* based on *easy-to-use*<br>hardware and software. Arduino boards are able to read inputs - light<br>hardware and software. Arduino boards are able to read inputs - light<br>a motor Ard uino a sensor effectronics platform based on easy-to-use<br>hardware and software. Arduino boards are able to read inputs - light<br>a motor, a finger on a button- and turn it into an output - activating<br>a motor, turning on a motor, turning on an LED. You can tell your board what to do by Sending a send software. Arduino boards are able to read inputs - light<br>a sensor, a finger on a button- and turn it into an output - activating<br>a motor, turning on an LED. You can tell your board what to do by<br>sending a se **in the Arduino Software (IDE)**<br> **on** *open-source electronics platform* based on *easy-to-use*<br> *d software*. Arduino boards are able to read inputs - light<br>
finger on a button- and turn it into an output - activating<br>
rn AT QUITIO<br>
Arduino is an open-source electronics platform based on easy-to-use<br>
hardware and software. Arduino boards are able to read inputs - light<br>
in a sensor, a finger on a button- and turn it into an output-activatin

Simple, clear programming environment - The Arduino Software (IDE)<br>is easy-to-use for beginners, yet flexible enough for advanced users to<br>example: the same of the second term of the second ware to the same of the second w take advantage of as well.

https://www.arduino.cc/en/Main/Software

# After Breadboards: Matrix Boards

er Breadboards: Matrix Boards<br>We use breadboards for quick<br>uction, Matrix Boards for laying out a<br>so it can be copied to make a Printed<br>Circuit Board. construction, Matrix Boards for laying out a project so it can be copied to make a Printed Circuit Board.

This is a prototyping board, with copper pads in a matrix layout. You solder the components in place, and then simply cut pieces of wire, and solder them to make the circuit

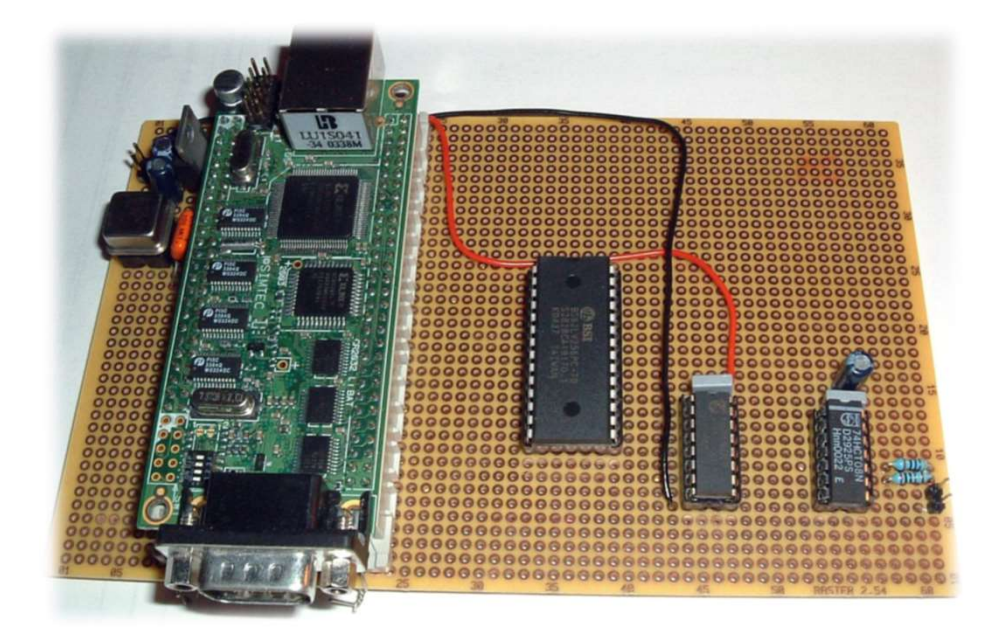

# Printed Circuit Board<br>The PCB is the physical board that holds and connects at<br>the structure of fermed by a thin lower of conductive contexts at

The PCB is the physical board that holds and connects all of the electronic components.

The circuits are formed by a thin layer of conducting material deposited, or "printed," on the surface of an insulating board known as the substrate. Individual electronic components are placed on the surface of the substrate and soldered to the interconnecting circuits.

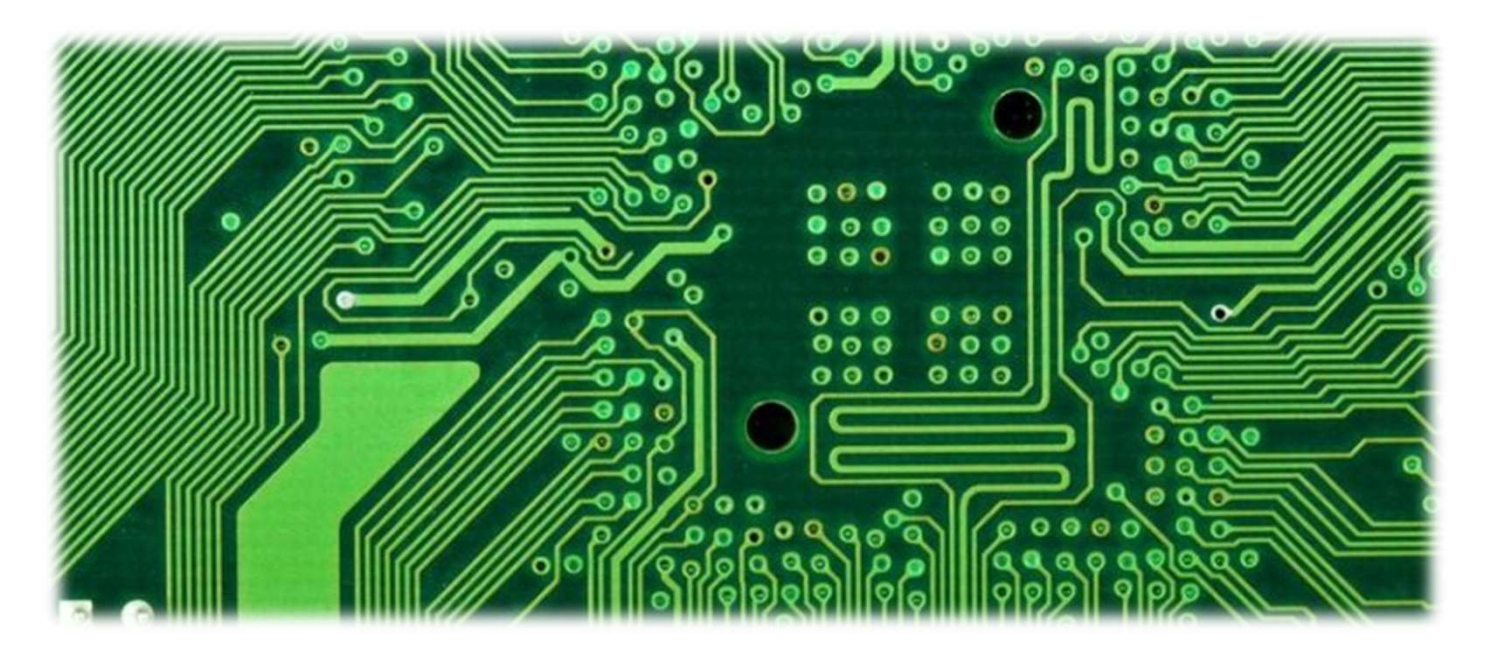

# ECAD

ELECAD<br>
Electronic computer-aided design (ECAD) or<br>
Electronic design automation (EDA) is a category<br>
of software tools for designing electronic<br>
systems such as integrated circuits and printed<br>
circuit hoards The tools w Electronic computer-aided design (ECAD) or<br>Electronic design automation (EDA) is a category<br>of software tools for designing electronic<br>systems such as integrated circuits and printed<br>flow that chin designers use to design ECAD<br>
Electronic computer-aided design (ECAD) or<br>
Electronic design automation (EDA) is a category<br>
of software tools for designing electronic<br>
systems such as integrated circuits and printed<br>
circuit boards. The tools wo ECAD<br>
Electronic computer-aided design (ECAD) or<br>
Electronic design automation (EDA) is a category<br>
of software tools for designing electronic<br>
circuit boards. The tools work together in a design<br>
flow that chip designers ECAD<br>
Electronic computer-aided design (ECAD) or<br>
Electronic design automation (EDA) is a category<br>
of software tools for designing electronic<br>
systems such as integrated circuits and printed<br>
flow that chip designers use ECAD<br>
Electronic computer-aided design (ECAD) or<br>
Electronic design automation (EDA) is a category<br>
of **software tools for designing electronic**<br>
systems such as integrated circuits and printed<br>
circuit boards. The tools w Electronic computer-aided design (ECAD) or<br>Electronic design automation (EDA) is a category<br>of software tools for designing electronic<br>systems such as integrated circuits and printed<br>circuit boards. The tools work together Electronic computer-aided design (ECAD) or<br>
Electronic design automation (EDA) is a category<br>
of software tools for designing electronic<br>
systems such as integrated circuits and printed<br>
circuit boards. The tools work toge

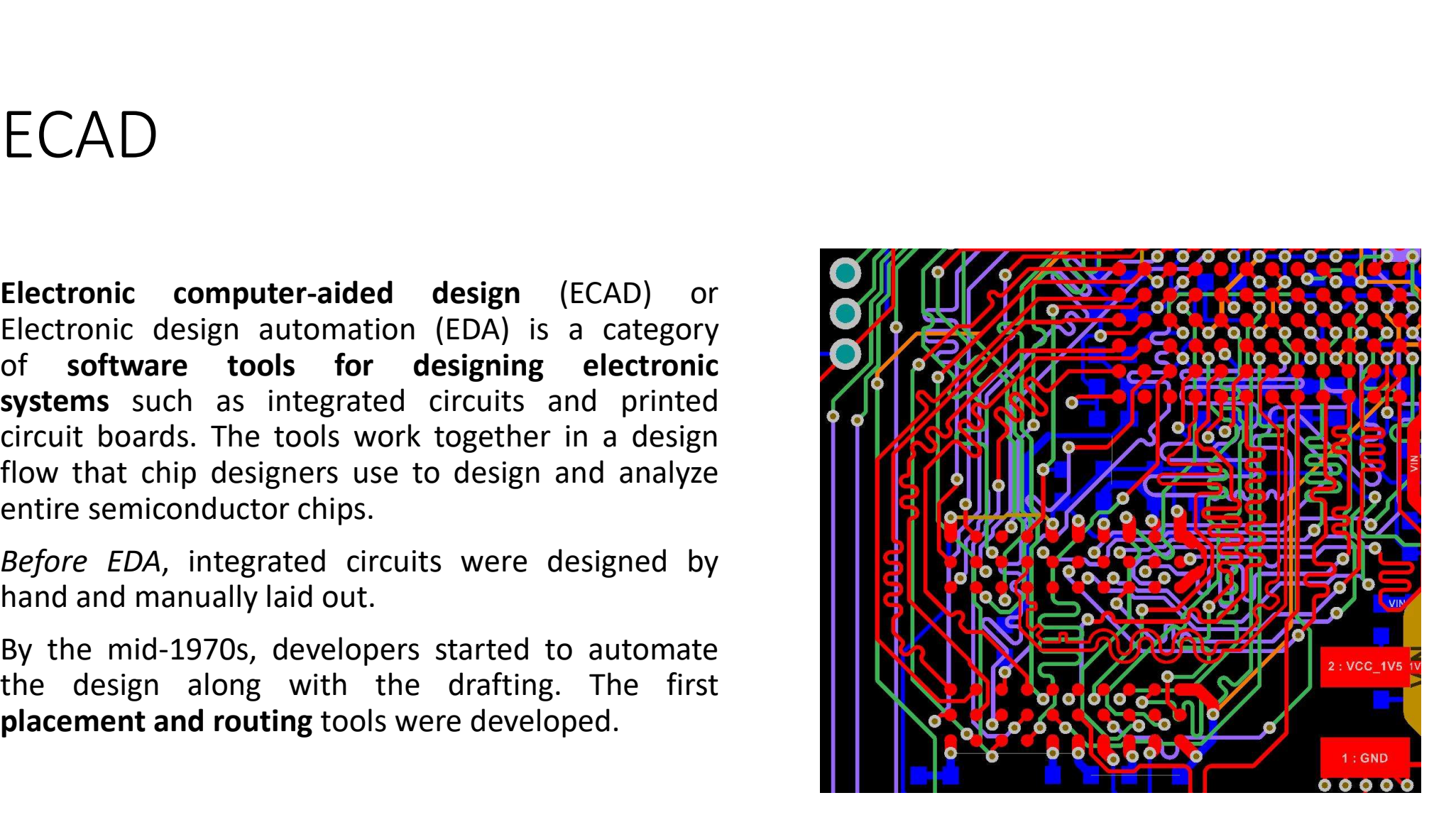

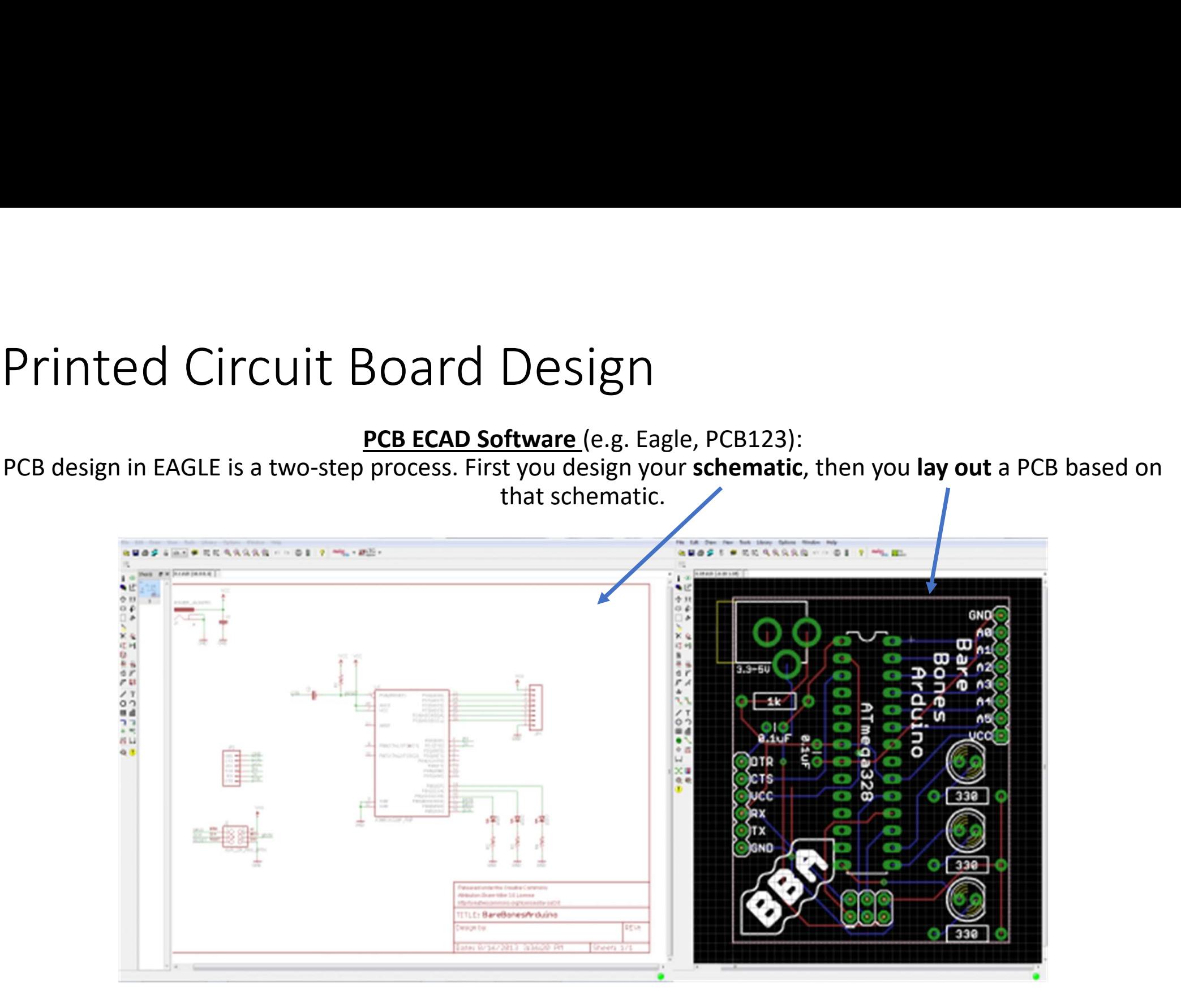

# PCB Design (2)

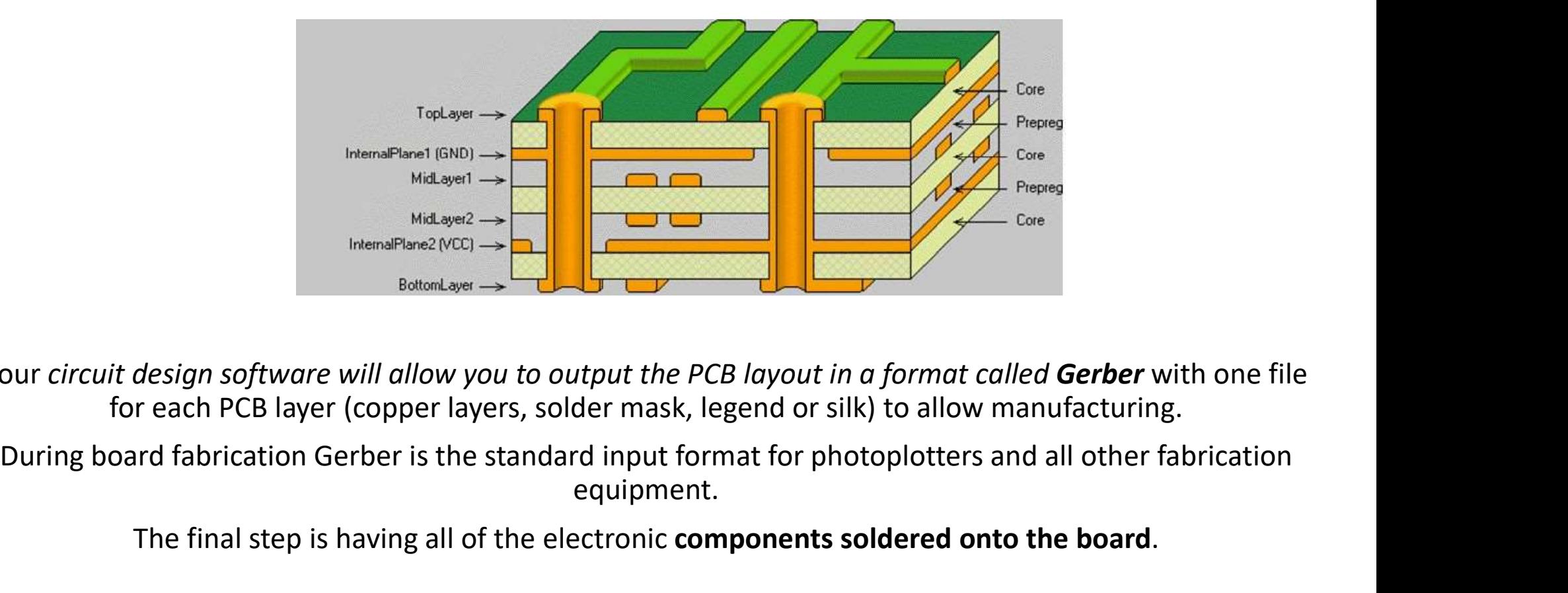

Your circuit design software will allow you to output the PCB layout in a format called Gerber with one file for each PCB layer (copper layers, solder mask, legend or silk) to allow manufacturing.

equipment.

The final step is having all of the electronic components soldered onto the board.

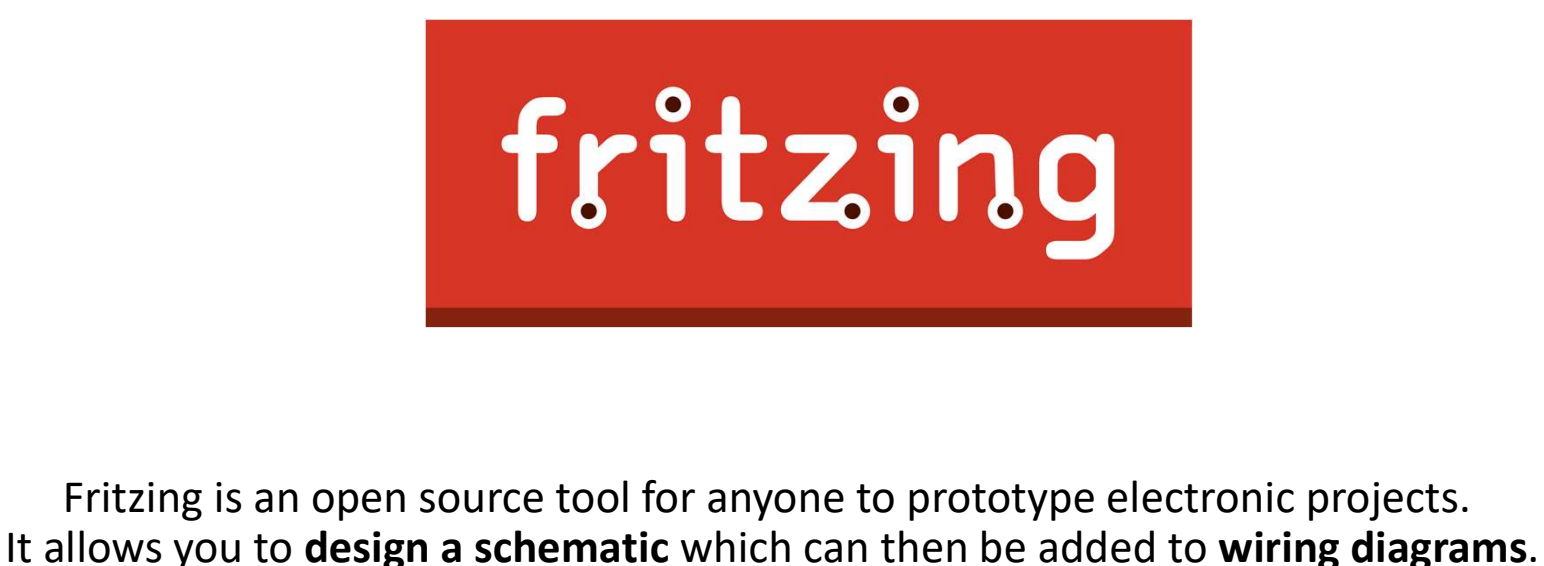

You can even **design your own PCBs** and have them fabricated from the files you design.

There are three views / design modes which are the Breadboard, the Schematic, and the PCB mode. You may choose what suits your particular design needs best and start designing. At any time, you can switch between the view modes to check how the changes are reflected.

http://fritzing.org/home/

# Step 1: Design on Breadboard

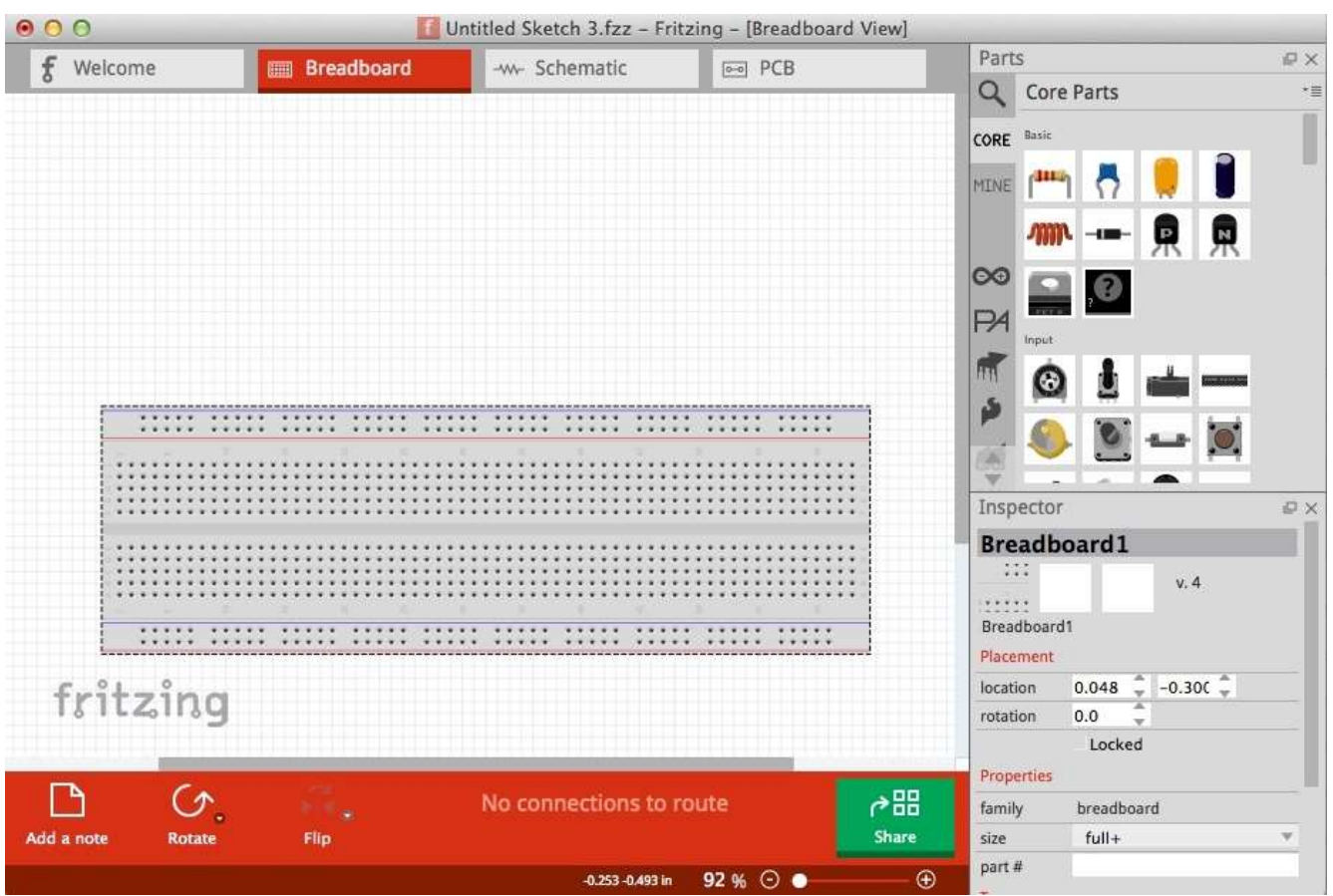

The **parts** are found on the right side and are categorized based on their type.<br>As the part lists are very long, The **parts** are found on the right<br>ide and are *categorized based on*<br>*their type.*<br>As the part lists are very long,<br>Fritzing also offers a *handy part*<br>*search engine* that users can<br>voke by pressing the "magnifier"<br>icon search engine that users can invoke by pressing the "magnifier" icon on the right. Once you find the part you want to use, you may simply drag and drop it on the drawing space in the main window.

# Step 2: Schematic view

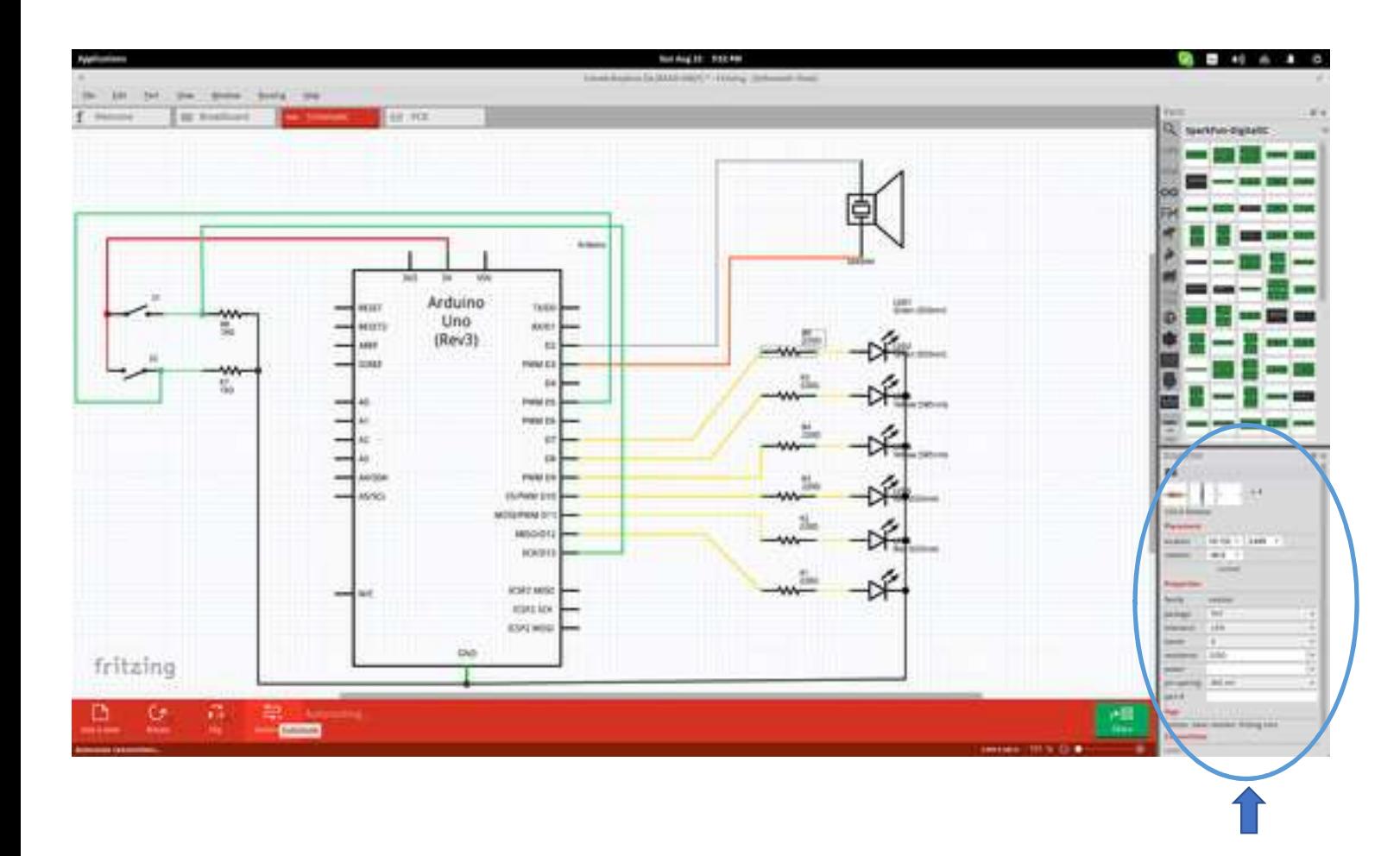

The parts feature ports are best shown in the "Schematic" view mode so that the user can comfortably connect what is needed.

Finally, you can change the technical specifications of a part by selecting it (after placement) and setting the values from the boxes on the lower right.

# Step 3: PCB View

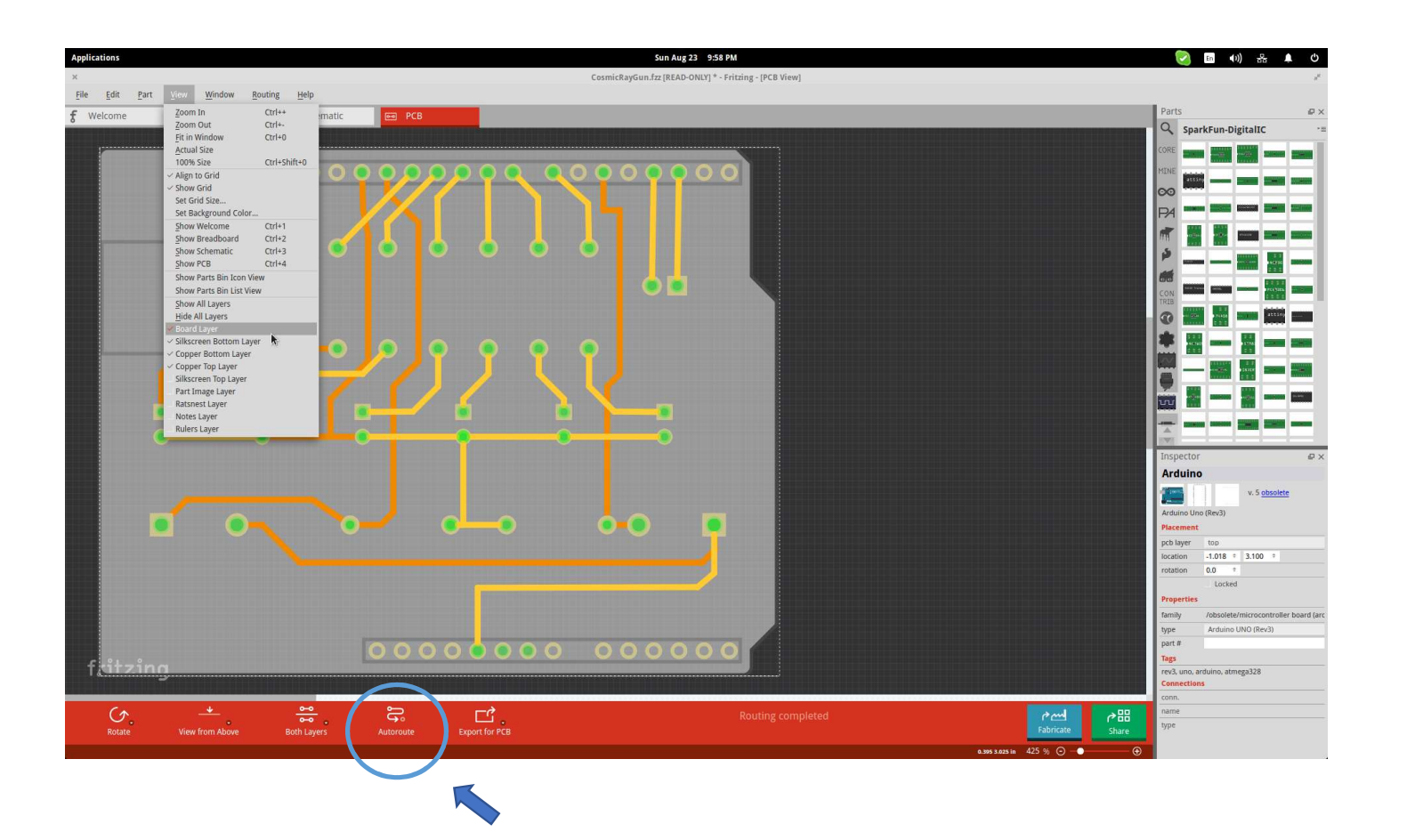

Especially for the PCB, it would be useful to check it both from above and from below before finalizing the positions of each part.

Another helpful viewing feature is the layer selection that is done from the "View" menu found on the top panel.

There's also an "auto rooting" option (press Ctrl+Shift+A) that helps users who are unsure about how to wire their boards in the best way.

# Exporting a circuit

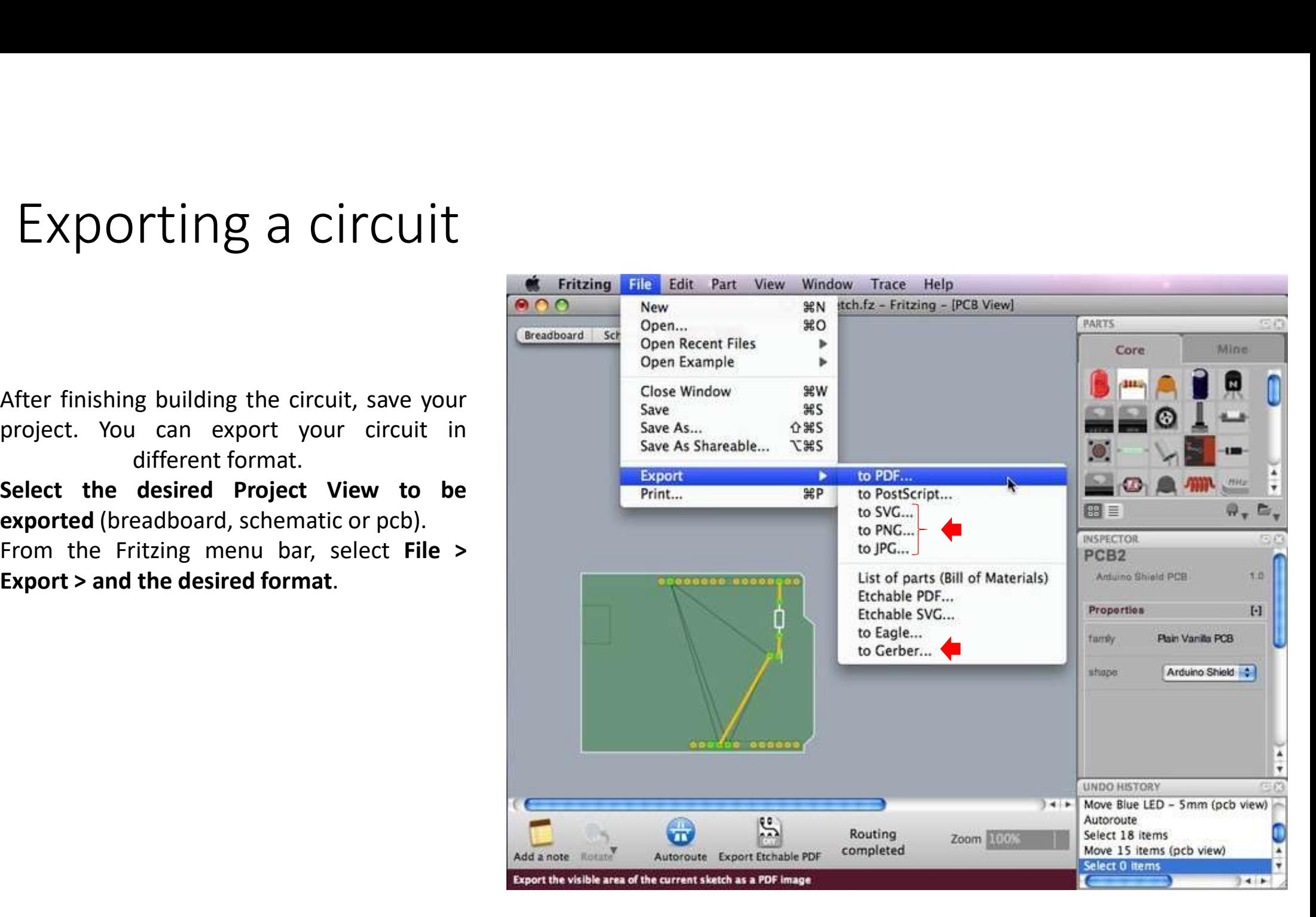